# Novelang

# The electronic document generator

Written by Laurent Caillette Version 0.56.0

# Introduction

Novelang transforms text files, written with a wiki-like syntax, into nicely-formatted documents like PDF or HTML, using customizable stylesheets. Novelang targets professional writers who need to focus on the content, letting the automated rendition do the boring job.

Novelang retains the spirit of compiler-based development tools, where the machine performs all possible validations before producing the final output. Novelang's unique fine-grained parsing grabs text details like parenthesized blocks or punctuation, and enforces consistent structure and rendering.

Novelang is a project started by Laurent Caillette, a Java architect who believes in the power of simple, reliable tools. You can mail him on Users mailing list or leave a comment on the Novelang blog (see links).

Novelang software is free to use and redistribute, under the terms of the GNU Public License v3.

# **Quickstart**

Requirements: Java 6.

First, download the latest version of Novelang, and unzip it in some directory we'll call \$NOVELANG\_HOME.

# **First document**

Just create a file with your favorite text editor and name it hello.novella. Content could look like this:

Hello, world!

# **Run!**

Then, from the directory where the file is located, launch the Novelang dæmon:

java -jar \$NOVELANG\_HOME/lib/Novelang-bootstrap-\$VERSION.jar httpdaemon

Open your favorite Web browser at this address: <http://localhost:8080/hello.html> And you should see your text, with correct formatting! Even more: the same source text may render to a PDF document: <http://localhost:8080/hello.pdf>

# Rationale

There are plenty of means to produce electronic documents and Novelang comes at the end of a long way across through various solutions.

# **WYSIWIG word processors**

Their main problem is also their primary feature: they mix presentation with content. While this makes multi-format rendering horribly difficult, this also cripples the act of writing, making people focus on how the text appears instead of what it means.

# **WYSIWIG publishing tools**

Those tools, like XPress and InDesign, are fine for high-end publishing with ultimate control of every aspect of how the document looks like. But they're definitely not content-oriented.

# **LaTeX**

[LaTeX](http://www.latex-project.org) got it right. It is based on plain text with simple markup and a powerful macro system. It exists from 20 years and is incredibly mature now.

Why not using LaTex? The markup is too verbose, it accepts macro language inside the content, and it's uneasy to setup. But if you have complex typography to automate (like for a book about mathematics) and skilled writers, it's definitely the right tool.

# **DocBook**

[DocBook](http://www.docbook.org) is a semantic XML-based markup for technical documentation. It has many great ideas (Novelang borrows some of them) but fails to cover every case and is really too verbose. And it lacks an off-the-shelf solution.

# **Wiki**

Wikis are a family Content Management Systems aiming at creating Web sites quickly. They rely on a simplified markup which can get incredibly productive. There is a lot to say about their syntax.

(See an [overview](http://www.wikimatrix.org) of various wiki systems. See some interesting discussion about wiki syntaxes on [Markdown](http://daringfireball.net/projects/markdown/syntax) and [Wiki Creole](http://www.wikicreole.org/wiki/Reasoning) and [Coding Horror](http://www.codinghorror.com/blog/archives/001116.html).)

Alas, wiki solutions don't care a lot about supporting accurate typography and most of them don't generate decent PDF.

# **Finally…**

Novelang came after a pair of prototypes.

— One using [Apache Forrest](http://forrest.apache.org) and DocBook.

— The other basing on [Xilize,](http://xilize.sourceforge.net) which transforms a Wiki-like syntax into XHTML, and [Flying](https://xhtmlrenderer.dev.java.net) [Saucer](https://xhtmlrenderer.dev.java.net) which generates PDF out of XHTML.

The Forrest-based solution supported document preview through a Web browser, which is incredibly productive. It also supported document fragment inclusion. The Textile-based one had a much more pleasant markup. So it seemed a good idea to start a project mixing the best of both worlds, with a tighter and cleaner syntax.

# Frequently asked questions

# **Is there a chance to see a WYSIWYG editor for Novelang?**

WYSIWYG (What You See Is What You Get) doesn't make much sense when output may occur in multiple formats. The closest thing that Novelang could offer is some plugins and configuration files for popular text editor supporting custom syntax highlighting.

# **Why so many versions?**

Delivering by small increments makes bug detection and analysis easier. Novelang's automated release process makes easy and cheap to deliver a lot.

# **Is Novelang good enough for production?**

Sure it is. The author is using it daily to dump the mess out of his mind.

# **How unit-tested is Novelang?**

Each new version passes more than 700 non-regression tests.

# **Who's using Novelang?**

Less than 3 people in the world.

# **Will Novelang become a commercial product?**

The market is already full of content management systems and wiki stuff, so Novelang would have very low visibility. There are better chances to sell customization service. But monetization is not a priority.

# **Default PDF stylesheet is ugly. Any chance to fix this?**

Yeah. This will occur one day.

# **XSL sucks. Is there another mean to define stylesheets?**

Yeah it sucks but it offers a single, well-documented mean to support various rendition formats. Using XSL out-of-the-box helps to focus on other topics, like defining a correct syntax for source documents. In the future, Novelang may support a dedicated language, probably based on Clojure. There are already some interesting libraries for [XML](http://richhickey.github.com/clojure-contrib/prxml-api.html) and [HTML](https://github.com/mmcgrana/clj-html).

# **FO sucks. Is there any other mean to generate PDF?**

FO is great for a certain kind of documents with simple and precise layout. FO handles hyphenation, page references to page numbers, various stylings, that are very complicated to make working when put together. So FO is here to stay. Please note that lot of FO ugliness comes from the XML syntax for writing XSL stylesheets.

# **What about supporting more character sets?**

Because Novelang's grammar is very strict, it requires some changes to support new characters. Those will be added at user's request (already happened for Hungarian).

# Release notes

Version number has the "Major, Minor, Fix" form. Before Novelang reaches version 1.0.0, a change in "Minor" means a new feature. A change in "Fix" means a bugfix, while retaining compatibiliy with documents and stylesheets.

Release notes do report when there is a possible compatibility break with existing documents and stylesheets.

# **0.56.0**

— Added Romanian characters, as listed on [Wikipedia.](http://en.wikipedia.org/wiki/Romanian_alphabet) This includes diacritics made obsolete by the spelling reform of 1904, minus the d/D letter with a comma below, for which Unicode offers no precomposed characters.

#### **0.55.0**

— New --temporary-dir option. For better error messages, Novelang now buffers the whole document before sending it to the HTTP client. When the document is too big Novelang buffers it into a temporary file under this directory. If an error occurs then its not too late to send an HTTP redirection.

— Fixed SVG embedding for PDF. Now the image appears as true vector image inside the PDF. Correct reference to the SVG resource implied adding a  $\frac{1}{2}$  content-directory parameter passed to XSL stylesheets.

— Fixed loss of request parameters when issuing error page.

- Less verbose logging of Logback configuration at startup.
- Fixed various cases of bad problem reporting, where location in origin file was missing.
- Plenty of other small fixes.

#### **0.54.0**

— Because of some cleanup, n:relative-identifier becomes illegal in stylesheets (wasn't generated since a few versions). This might break a few existing stylesheets.

— Better logging of accessed resources.

— Documentation enhancements.

#### **0.53.6**

— Fixed resource loading bug appeared in 0.53.5, that caused to ignore overriden resources (like stylesheets).

# **0.53.5**

- Various logging enhancements.
- Various enhancements to the documentation.
- Disabled full parsing and validation for SVG files.

#### **0.53.4**

— Fixed logging configuration with --log-dir option.

# **0.53.3**

— Fixed barcode generation.

— Minor logging enhancements.

#### **0.53.2**

— Indicating error location when something goes bad during XSL transformation.

— Minor fixes on HTML documentation.

# **0.53.1**

— Minor cosmetic changes for HTML generation.

# **0.53.0**

— Experimental support for Multipage. See the result in Novelang documentation.

— Small logging enhancements.

— More restrictive rules when applying XSL stylesheets. Generation now breaks on warnings. This might break existing incorrect stylesheets.

— Changed default representation of Fragment Identifiers, both Implicit and Explicit. Removed leading double reverse solidus  $\setminus \setminus$  when rendering (still required in document sources).

# **0.52.0**

— Added n:block-inside-asterisk-pairs. Default stylesheet render it as bold.

#### **0.51.1**

— Upgraded from FOP-0.95 to [FOP-1.0](http://xmlgraphics.apache.org/fop/1.0/releaseNotes_1.0.html). FOP is the library for generating PDF documents.

— Various other library upgrades that shouldn't affect normal users.

# **0.51.0**

— Fixed: list with double hyphen and number sign was using a "plus sign" everywhere (source documents and XML elements). This might break existing documents and stylesheet using this brand new feature.

#### **0.50.2**

— Fixed: support paragraphs as lists (n:list-with-triple-hyphen and n:listwith-double-hyphen-and-number-sign) inside n:paragraphs-inside-angled-bracketpairs.

#### **0.50.1**

— Minor fix on JavaShell for cleaner shutdown when there is no default JmxKit. This only may affect users of Novelang-attirail subproject.

— Fixed documentation generation where release notes for SNAPSHOT versions appeared for non-SNAPSHOT versions.

#### **0.50.0**

— Embedded numbered lists (n:embedded-list-with-number-sign).

— Paragraphs as numbered lists (n:list-with-double-hyphen-and-number-sign).

— Switched to Maven 3. This required no change but future build features may not work with formerly-used Maven 2.2.1.

#### **0.49.0**

— In default stylesheet for HTML and PDF, the first  $n:cell-row$  element renders as a table header, if there is more than one. This might break existing documents.

#### **0.48.0**

— Fixed startup option in documentation.

 $-$  Tags and location for lines of literal. Required an intermediate n: raw-lines element nested inside n:lines-of-literal. This might break existing stylesheets.

— Location for cell rows with vertical line.

### **0.47.0**

— Feature removal: relative identifier. Never used, and would make [multipage rendering](http://novelang.blogspot.com/2010/09/technical-study-multi-page-html.html) much more complicated.

— Small enhancements to Novelang-attirail, the reusable library.

#### **0.46.1**

— Added source packaging for Novelang-attirail subproject.

### **0.46.0**

New experimental features for code reuse:

— Novelang-attirail subproject aggregating various tools. It's not part of standard distribution, by now it requires separate rebuild.

— Pluggable logging implementation.

— Java code all under org.novelang package (was novelang).

# **0.45.0**

— Added Greek and Polish characters to the grammar.

#### **0.44.5**

— Fixed release notes generation.

#### **0.44.4**

— Fixed a few references to old "Part" and "Book" terms, and file suffixes as well.

#### **0.44.3**

— Fixed Nhovestone report generation.

# **0.44.2**

— Another fix for a build problem. Now the deploy:deploy goal should work properly when called from release:perform.

#### **0.44.1**

— Fixed build problem when deploying files and sending annoucements.

#### **0.44.0**

— Renamed Part into Novella and Book into Opus. Nicer, clearer. New recommended file suffixes are .novella and .opus. Old .nlp and .nlb suffixes still supported.

— Switched build system from Ant to Maven. Because all jars stand in the lib directory, this impacts the command line for launching Novelang.

- Added nohead option to insert command.
- Fixed some bugs around identifiers.

— Introduced detection of colliding explicit identifiers. This has no useful purpose for now but will serve as a basis for implementing internal links.

— Small performance enhancement on HTML document rendering in a Web browser: don't use JavaScript to set collapsible descriptors hidden.

# **0.42.0**

— Now requires Java 6.

- New [Nhovestone](http://novelang.sf.net/nhovestone.pdf) report: Novelang has its own benchmark!
- Added stylesheet html-FR.xsl for French punctuation.

— Performance enhancement on rendered HTML page: when containing many tags it should load faster. Instead of dynamically computing styles on the Web browser, HTML rendered by the server directly includes those styles.

— Various performance enhancements on document generation. With the same amount of memory (-Xmx parameter), Novelang handles documents twice bigger and serves them 20 % faster than previous version. [Benchmark](http://novelang.sourceforge.net/nhovestone.pdf) ran against version 0.41.0 and 0.38.1. This includes buffered reading of Part files, multithreaded Part rendering, and reduced memory consumption when dealing with AST (Abstract Syntax Tree).

# **0.41.1**

— Fixed bug with Promoted Tags, not detected under some circumstances.

# **0.41.0**

— New feature: Promoted Tags. Implicit Tags matching Explicit Tags become Promoted Tags.

— Support lines of literal inside paragraphs inside angled bracket pairs.

— Minor enhancements on HTML default stylesheet.

# **0.40.1**

— Fixed display bug on generated documentation.

# **0.40.0**

— Brand new stylesheet for HTML.

# **0.39.2**

— Reject diacritics in tags.

— Filter on implicit tags as on explicit tags.

# **0.39.1**

— Fixed documentation generation.

# **0.39.0**

— Experimental feature: [descriptors](http://novelang.blogspot.com/2009/12/descriptors-in-html.html) in default HTML stylesheet.

— Support Unicode files starting with a **[BOM](http://unicode.org/faq/utf_bom.html#BOM)** (Byte Order Mark).

— Reject TAB character.

— Display Unicode name of a rejected character (as long as it belongs to the set of 16 bit Unicode characters as defined in Unicode 5.2 standard). This feature is experimental and may wreck existing error messages.

#### **0.38.1**

— Fixed occasional crash caused by Implicit Tags.

#### **0.38.0**

— Experimental support for Implicit Tags, deduced from level's title.

#### **0.37.0**

— Experimental support for Implicit Identifiers, deduced from level's title. See "Identifiers" chapter in Part syntax.

### **0.36.0**

— New --style-dirs command line parameter (superceding --style-dir) for multiple style directories.

— Minor identifier-related fixes and internal refactorings.

# **0.35.0**

— Experimental support for identifiers. See "Identifiers" chapter in Part syntax, and "Insert Command" in "Book Files".

# **0.34.1**

— Fixed: bug preventing from starting a Novelang release with a numbered version.

# **0.34.0**

— New levelabove option for insert book command.

— New sort option for insert book command.

— New explodelevel batch command for splitting one document's levels into several parts.

— New --content-root command line argument for setting the directory where content files reside.

— Fixed: paragraph as list did not support indented embedded list items.

### **0.33.1**

— Enhanced error reporting when parsing an ill-formed Book file.

— Added automatic whitespace between punctuation sign or various blocks, and leading apostrophe.

#### **0.33.0**

*This version introduces changes that may break existing documents and startup scripts.*

— New document extension .fo, for debugging FO stylesheets.

— Removed the dollar sign  $\sin$  from Book syntax.

— Removed section command from Book syntax. No remplacement planned in the short term.

— Removed title command from Book syntax. Use document parametrization instead (see how Novelang documentation works).

— Renamed --serve-localhost-only to --serve-remotes and removed the boolean argument.

— Fixed some bugs. Books now scan a directory correctly when recurse option is not set.

#### **0.32.1**

— Fixed --serve-localhost-only command-line option: now works with IPv6.

#### **0.32.0**

— New --serve-localhost-only command-line option for HTTP dæmon.

— Minor fixes around block after tilde. They may appear in blocks inside hyphen pairs.

— Minor enhancements to build script: Automated blog posting for a new release. Display version number in documentation.

#### **0.31.1**

— Minor fixes around block after tilde. They may appear inside embedded lists and block inside solidus pairs.

— Better handling of automatic space addition.

— Now character table contains decimal values.

#### **0.31.0**

### *This version introduces changes that may break the rendering of existing documents.*

— New feature: Block after tilde. This supercedes proximity rules for blocks inside grave accents and blocks inside grave accent pairs.

— Fixed some minor bugs occuring under Windows®.

#### **0.30.0**

Bug fixes: Handle more URL: HTTPS, non-standard query parameters. Fixed disappearing whitespace between word and block inside grave accents, when inside level title or embedded list.

— Minor enhancements: Better sizing of embedded lists with default CSS. Documented some Windows tips. Added registration sign and copyright sign as supported characters in source documents.

# **0.29.0**

*This version introduces changes that may break existing documents.*

— Better handling of spaces inside blocks of literal (trimming, collapsing, replacing by nobreak spaces).

— Consecutive blocks of literal get a zero-width space automatically inserted inbetween.

— When a block of literal inside grave accents is immediately preceded/followed by a word, a zero-width space gets automatically inserted inbetween.

— In case of a word starting/ending with an apostrophe, the rendering adds a whitespace to separate from the preceding/following word.

— Added the [color palette editor](http://novelang.blogspot.com/2009/05/pretty-color-palette-for-tags.html)

# **0.28.0**

— Tag-based document filtering supported in URL parameters (tags=tag-1;tag-2). This is faster than JavaScript-based one, and makes the feature available to PDF and other formats.

— Report line number in case of unclosed block delimiter.

— Better logging: more concise messages, added some missing stuff.

### **0.27.1**

— Fixed MIME type of documents served by HTTP dæmon.

# **0.27.0**

— Experimental support for tag-based document filtering with default HTML stylesheet. This is purely Javascript-based (runs all in the browser) and performance are disastrous on big documents.

— Fixed minor parsing bugs around URL.

#### **0.26.0**

*This version introduces changes that may break existing stylesheets.*

— Introducing tags: content annotations.

— Fixed some grammar bugs with URL, embedded lists and various line break configurations inside non-symmetrical delimiters (pairs of solidus, double quotes, hyphen pairs).

— Default stylesheets moved to top level (no more style/default directory). The default word becomes the prefix (it was formerly the suffix) so html-default.xsl is now defaulthtml.xsl.

# **0.25.0**

*This version introduces changes that may break existing stylesheets.*

— Simpler URL naming: no longer requires a line break preceding the block containing URL name.

— As a consequence, n:external-link becomes n:url; n:url becomes n:urlliteral; n:link-name becomes n:block-inside-double-quotes or n:block-insidesquare-brackets.

#### **0.24.0**

— Experimental support for embedded lists: hierarchical lists inside paragraphs.

#### **0.23.0**

— Named URL.

— n:url element gets wrapped into n:external-link.

# **0.22.0**

*This version introduces changes that may break existing documents and stylesheets.*

— Fixed: Book now display images correctly.

— Fixed: Safari 4 did not render SVG resources when referenced from HTML document.

— Fixed: HTML document now aware of SVG image dimension.

— Slight change: n:pixel-width and n:pixel-height become n:image-width and n:image-height, with measure unit if available. For raster images, it is always px unit.

#### **0.21.0**

— Experimental support for raster and vector images. Known limitation: only works for Parts.

— Fixed argument parsing of batch argument generator (reported by Lmre).

#### **0.20.0**

- Tables! See part syntax for details.
- Documentation now lists all characters allowed in a source document (see at the end).

— Default stylesheet are now modular: all logic is contained by bundled  $[\text{pdf},\text{html},\text{nlp}]$ default.xsl while the stylesheet taken where no stylesheet name is specified remains [pdf,html,nlp].xsl. This makes possible to override defaults without specifying a new stylesheet name.

# **0.19.0**

- Default charset for source documents is now UTF-8.
- Every character may be escaped using its Unicode name.
- Batch document generator.
- HTTP dæmon now started with additional httpdaemon command name.

The new command-line syntax now is:

java -jar ...novelang-VERSION.jar httpdaemon <options> java -jar ...novelang-VERSION.jar generate <options>

#### **0.18.0**

— Experimental support for custom charset for both source and rendered documents.

#### **0.17.0**

*This version introduces changes that may break existing documents and stylesheets.*

- Renamed n:level-description to n:level-title.
- Unlimited level nesting.

#### **0.16.0**

*This version introduces changes that may break existing documents and stylesheets.*

- Brand new naming scheme for syntactic nodes!
- Chapters and sections don't exist anymore. All what stylesheets will see are "levels".

— Top-level delimiter (formerly "chapter") in Part now starting with two equal signs == instead of three asterisks.

- Character escape now basing on Unicode name, plus optional HTML entity name.
- Option createchapter of the insert command renamed to createlevel.

#### **0.15.0**

— Stylesheets containing XPath expressions relative to non-existing grammar token are detected and rejected.

— Added new stylesheet: html-source.xsl. It generates HTML source in HTML with special markup highlighted. This is especially useful for posting raw HTML on Blogger while editing the text with Novelang!

— ANTLR grammar refactoring continues, now tokens and supported characters are described in Java code generated from the grammar.

— Fixed: Font list regression, now displays all characters as in Novelang-0.13.0.

— Fixed: now some broken Part causes the whole Book document generation to fail when it's a recursive include.

# **0.14.0**

— Refactored ANTLR grammar for supporting some planned features. Known regression: some useful characters missing from font list.

# **0.13.0**

— Better detection of text inconsistencies (lexer now reports problems).

— Enhanced font list: doesn't break where there are no custom font at all.

— Cleaned up samples directory: most of stuff here was for tests, that moved to src/testresources.

# **0.12.0**

— Enhanced font list: looks better, displays more useful characters, reports broken fonts.

— The timestamp parameter passed to stylesheet is no longer of java.lang.String type, now it is a org.joda.time.DateTime for more formatting options.

— Option createchapters of the insert function renamed to createchapter as it is no longer limited to recursive addition; now it applies to single-part insert.

# **0.11.0**

— Multiple font directories. No longer need to give special names to font files (internal name recognized automatically).

— Normalized command-line arguments, no more system properties.

— No longer need for font-metric files.

# **0.10.0**

— Barcode generation in PDF with [Barcode4J.](http://barcode4j.sourceforge.net/2.0/fop-ext.html)

— Fixed character escaping with HTML.

# **0.9.0**

- Custom fonts for PDFs.
- Hyphenation for PDFs.
- New \$style parameter for the insert function.
- Superscript.
- XSLT extension: plain text numbering. See chapter on custom stylesheets.
- Fixed import bug when using punctuation-FR.xsl.
- Documentation updates.

# **0.8.0**

- Directory listing.
- New --port option for HttpDaemon. Useful when default TCP port (8080) is busy.
- Fixed mispelling of "literal" (was "litteral").
- Plenty of bug fixes.

# **0.7.0**

— Enhanced literal and character escaping.

# **0.6.0**

— Multiple stylesheets.

# **0.5.0**

— First public release.

# Architecture

Novelang runs as a batch tool, or as an HTTP dæmon. Both use the same engine, passing URL-like requests (like /doc/Novelang.pdf).

The rendition of a document occurs through 3 mains stages:

- Source parsing.
- Tree mangling.
- Rendering.

# **Source parsing**

Source parsing is about reading a source files into an AST (Abstract Syntax Tree). The AST is made of nodes with a text payload, an optional type label, and zero or more children.

The parser relies on **ANTLR**-generated code.

Source parsing occurs in parallel when a single Opus file includes several Novella files.

# **Tree mangling**

The tree mangling reorganizes the AST before rendering. This occurs in many steps. Some of those steps are:

- Integrating double-quoted text as n:url-literal inside n:url nodes.
- Building hierarchies for levels and lists.
- Finding identifiers and detecting identifier collisions.

# **Rendering**

Rendering converts the AST to a human-readable format, like PDF or HTML. There is a built-in renderer relying on XSL but as the Renderer is basically a function taking an output stream and an AST as input parameters, rendering can occur in virtually any format.

split the document into multiple pages (through a customizable stylesheet).

#### **Statelessness**

Novelang applies many features of functional programming. Most of Novelang's internal components don't retain any state past initialization. Most of data structures are immutable, especially the AST. (This required to develop specific algorithm to deal with immutable trees.)

Because Novelang's code avoids unnecessary side-effects, this greatly improves its inherent stability.

# Directory layout

Novelang searches all its files in various directories. There are options to customize those directories, but it's convenient to know about the defaults.

Typical layout of a Novelang project looks like this:

```
/
  opus.opus <- Opus file
  style/ <- Directory containing styles
   pdf.xsl <- A stylesheet file
   html.xsl
  fonts/ <- Fonts directory
   Garamond.ttf
   Garamond.bold.ttf 
    Garamond-bold-italic.ttf <- a font file
   Garamond-italic.ttf
  developer-manual/
    chapter-1.novella <- A Novella file
    chapter-2.novella
   chapter-3.novella
  hyphenation/ <- Hyphenation directory
   en_US.xml <- Hyphenation definition
   hyphenation.dtd <- Mandatory file
  user-manual/
   chapter-1.novella 
    chapter-2.novella
```
# General syntax

Novelang recognizes Novella files with the .novella suffix. Novella files are plain text files, containing pure textual content, plus a limited amount of decorations to help Novelang to structure the text prior to rendering.

Here is a valid Novella file. It should look familiar to people who know wiki syntax:

```
== Title of level 1
This is a first paragraph on
two lines.
This is a `block of literal#@&)` inside a paragraph.
//This other block will show in italics//.
=== Title of level 2
\overline{\phantom{a}}This is a quoted paragraph.
This is a second quoted paragraph.
>
```
See? Decorations look "imaged" like ASCII emoticons. Equal signs figure indents for the title level, and angled brackets look like opening/closing quotes. Unlike with HTML or LaTeX, it's easy to read a Novelang source document.

Novelang makes a great effort for making its grammar consistent. Before a detailed presentation of all available decorations, here are the fundamental notions to deal with.

— Paragraphs. The central notion of Novelang's Novella grammar is the paragraph. A paragraph is a sequence of textual items kept together because there is *no more than one line break at a time*. So a paragraph cannot contain two consecutive line breaks, or it would be split in two paragraphs. Paragraphs mainly contain words, punctuation signs, blocks, list items and external links.

— Blocks. A block is a subset of a paragraph (for things like text in parenthesis). Blocks may contain blocks. Because blocks occur only inside paragraphs, they cannot contain two consecutive line breaks.

— Literal. Literal is text with uninterpreted characters. Novelang supports several kinds of literal, whether it is inside a paragraph or outside.

— Levels. A level is a hierarchical container, that carries meaning about text structure. Levels represent things like chapters and sections.

# Detailed syntax

Now let's discover all decorations supported by a Novella.

Along with their syntax is given the XML element names usable in a XSL stylesheet. Names may seem weird at the first glance. A block inside two pairs of solidus // is called n:blockinside-solidus-pairs. Why not calling it simply "italics"? First, keep in mind that those XML names only appear inside custom stylesheets so you may not care about them at all. Novelang transforms the source document in an abstract tree before rendering it through a stylesheet. If you create your own stylesheet you can process a block inside // like a footnote in super-bold or whatever, then "italics" would be quite confusing. So XML element names don't try to carry assumptions about the usage of the element. It just describes the originating decoration.

# **Paragraph, regular**

```
XML element: n:paragraph-regular
```
A regular paragraph is made of contiguous lines of text (two consecutive line breaks cannot occur inside a paragraph). A paragraph may contain words, punctuation signs, external links, list items and blocks.

With Novelang default stylesheet, such text is rendered as normal text:

```
First
paragraph.
Second paragraph.
```
# **Levels**

XML elements: n:level, n:level-title

Levels are delimited with a simple syntax, using a separator = telling about the depth of the level. A Novella contains up to three levels, including level 0 which is the default.

Considering a Novella like this:

```
Text at depth 0.
== Depth 1
Introductory text.
== Depth 2
Blah blah blah.
== Depth 2
Blah.
== Depth 1 again
== Depth 2
...
```
The level structure of the Novella looks like this:

```
+ n:novella
  + n:paragraph-regular "Text at depth 0"
  + n:level
   | + n:level-title "Depth 1"
   | + n:paragraph-regular "Introductory text."
   | + n:level
     | | + n:level-title "Depth 2"
   | | + n:paragraph-regular "Blah blah blah."
   | + n:level
      | + n:level-title "Depth 2"
      | + n:paragraph-regular "Blah."
   + n:level
    + n:level-title "Depth 1 again"
     + n:level
      + n:level-title "Depth 2"
       + n:paragraph-regular "..."
```
As explained later in this document, the depth of levels may be changed (increased) at Opus level. This is useful for creating documents which have great depth, while keeping edited content with at reasonable depth.

Inside a Novella, it's incorrect to declare a first level with a greater depth than following one. The case below will cause an error:

```
== Depth 2, incorrect
=== Depth 1
```
#### **Block inside solidus pairs**

XML element: n:block-inside-solidus-pairs

Two pairs of solidus // may enclose a block of text.

With Novelang default stylesheet, such text is rendered as italics:

There are //italics//.

#### **Block inside asterisk pairs**

XML element: n:block-inside-asterisk-pairs

Two pairs of asterisk \*\* may enclose a block of text.

With Novelang default stylesheet, such text is rendered as bold:

This is \*\*bold\*\*.

#### **Block inside double quotes**

XML element: n:block-inside-double-quotes

Two double quotes " may enclose a block of text.

With Novelang default stylesheet, such text is rendered inside double quotes (the character may vary depending on the language):

There are "double quotes".

#### **Block inside square brackets**

XML element: n:block-inside-square-brackets

Two pairs of square brackets [ and ] may enclose a block of text.

With Novelang default stylesheet, such text is rendered inside square brackets:

There are [square brackets].

#### **Block inside parenthesis**

XML element: n:block-inside-parenthesis Two pairs of square brackets ( and ) may enclose a block of text. With Novelang default stylesheet, such text is rendered inside parenthesis:

There are (parenthesis).

#### **Block inside hyphen pairs**

XML elements: n:block-inside-hyphen-pairs, n:block-inside-two-hyphens-thenhyphen-low-line

Two pairs of hyphen minus -- may enclose a block of text.

There is an alternative where the ending delimiter is an hyphen then a low line \_.

With Novelang default stylesheet, such text is rendered inside a pair of en dash characters (or em dash depending on language). This creates an interpolated clause. With the ending low line, there is no visible ending.

```
See -- interpolated clause -- here.
See -- no visible end -_.
```
#### **Block of literal inside grave accents**

XML element: n:block-of-literal-inside-grave-accents

Two grave accents ` may enclose a block of text containing characters which are not allowed otherwise (because they serve other Novelang grammar's purpose).

With Novelang default stylesheet, such text is rendered as normal text:

Almost `4ny- ch@rac7er 0.0.0 "'&#^> / \*`

Spaces are handled in a special manner:

- Leading and trailing spaces are trimmed.
- Consecutive spaces between two characters are collapsed into one single space.
- Spaces are replaced by no-break spaces.

With the low line character figuring a no-break space, here is a sample of space replacement:

` foo bar ` becomes `foo\_bar`

#### **Block of literal inside grave accent pairs**

XML element: n:block-of-literal-inside-grave-accent-pairs

Two pairs of grave accents `` may enclose a block of text containing characters which are not allowed otherwise (because they serve other Novelang grammar's purpose).

With Novelang default stylesheet, such text is rendered as monospaced text:

```
Almost ``4ny- ch@rac7er 0.0.0 "'&#^> / *``
```
Spaces are handled the same way as with block of literal inside grave accents.

# **Block after tilde**

XML elements: n:block-after-tilde, n:subblock

A tilde character  $\sim$  may prefix a block of text containing no space nor line break. Inside the same block there can be other tilde characters.

Considering this source document:

~one(single)~block!

The internal structure looks like this:

```
+ n:block-after-tilde
   + n:subblock
   | + "one"
   | + n:block-inside-parenthesis
     + "single"
   + n:subblock
    + "block"
     + n:punctuation-sign "!"
```
Subblock may contain:

- Plain words.
- Punctuation signs.
- Block inside grave accents.
- Block inside grave accent pairs.
- Block inside parenthesis.
- Block inside solidus pairs.

When inside block inside solidus pairs, a whitespace *must* follow the block after tilde:

//~(un)ambiguous //

With Novelang default stylesheet, the subblocks are separated with a zero-width space. This is fine for overriding whitespace addition for typographic effect(s).

#### **Paragraphs inside angled bracket pairs**

XML element: n:paragraphs-inside-angled-bracket-pairs

Two lower-than signs << and two greater-than signs >> may enclose one paragraph or more. The angled bracket delimiting the paragraphs take place on the first column of the line, and there must be no other character on the same line.

Whith Novelang default stylesheet, such text is rendered as quoted paragraphs:

```
\epsilonFirst paragraph.
Second paragraph.
\rightarrow
```
#### **List with triple hyphen**

XML elements: n:list-with-triple-hyphen, n:paragraph-as-list-item

A triple hyphen --- may start a paragraph, which becomes a list item. The triple hyphen must take place on the first column of the line. The paragraph as a list item follows the same rules as a regular paragraph.

With Novelang default stylesheet, such a paragraph is rendered as a list item, preceded by an em dash character:

--- First list item.

--- Second list item.

As XML element, the paragraph itself is a n:paragraph-as-list-item, while the sequence of items gets wrapped into a n:list-with-triple-hyphen element.

#### **List with double hyphen and number sign**

XML elements: n:list-with-double-hyphen-and-number-sign, n:paragraph-aslist-item

A double hyphen and a plus sign --# may start a paragraph, which becomes a list item. They must take place on the first column of the line. The paragraph as a list item follows the same rules as a regular paragraph.

With Novelang default stylesheet, such a paragraph is rendered as a numbered list item:

```
--# First list item.
--# Second list item.
```
As XML element, the paragraph itself is a n:paragraph-as-list-item, while the sequence of items gets wrapped into a n:list-with-double-hyphen-and-number-sign element.

#### **Embedded list**

XML elements: n:embedded-list-with-hyphen, n:embedded-list-with-number-sign, n:embedded-list-item

Inside a paragraph, a single hyphen - or a number sign # declares a list item. A list item is made of one single line (a line break would be interpreted as the end of item). An embedded list may declare subitems, with a greater indentation than containing item. All items of the same list have the same leading character (the behavior when mixing them remains undefined at this time).

With Novelang default stylesheet, the embedded list is rendered as a list, supporting nested elements (up to 3 levels with PDF, unlimited levels with HTML):

```
One embedded list:
- Item one.
- Item two.
   - Item two one.
   - Item two two.
- Item three.
And another one, in the same paragraph
# Item one.
# Item two.
  # Item two one.
End of paragraph.
```
As XML elements, the list is wrapped in a n:embedded-list-with-hyphen or n:embeddedlist-with-number-sign, while each item gets wrapped into a n:embedded-list-item element. Sublists are wrapped the same way.

#### **Lines of literal**

XML element: n:lines-of-literal, n:raw-lines

Three lower-than signs <<< and three greater-than signs >>> may enclose one line of literal text or more. The angled brackets delimiting the paragraphs take place on the first column of the line, and there must be no other character on the same line.

The literal text may contain any character, including escaped characters and greater-than signs, as long as they don't form an ending delimiter (if you need to display that, then use an escaped character).

With Novelang default stylesheet, such text will be rendered verbatim, with a fixed-width font:

```
\overline{\phantom{a}}Here is literal.
   Indentation will be kept.
>>>
```
The n:raw-lines element appears wrapped inside the n:lines-of-literal element. Such an enclosed element is useful as a placeholder for tags.

#### **Word after circumflex accent**

XML element: n:word-after-circumflex-accent

A circumflex accent ^ may introduce a word immediately following another word. With Novelang default stylesheet, the second word is is displayed as superscript:

April, the 1^st.

# **URL**

.

XML elements: n:url, n:url-literal

A URL is primarily made of URL literal, which starts at the first column of a line, with nothing else on the same line (except trailing whitespaces).

When the URL literal is preceded by a block inside double quotes, or a block inside square brackets, it becomes a child of the n:url element.

With Novelang default stylesheet, the external link will show as a hyperlink named "here":

```
So you can click "here"
http://novelang.sourceforge.net
```
If the block inside double quotes, or the block inside square brackets must appear verbatim, then break the relationship by inserting some text element which won't affect rendering.

#### **Tables**

XML elements: n:cell-rows-with-vertical-line, n:cell-row, n:cell

A pair of vertical lines delimits a "cell", which contains words, punctuation signs and various blocks, but no line break. The first vertical line must appear on the first column.

Several cells can be chained on the same line, using one additional vertical bar each time, thus forming a cell row.

One cell row, or a sequence of cell rows separated by line breaks, appear wrapped in a n:cell-rows-with-vertical-line element.

With Novelang default stylesheet, such a sequence of cell rows is arranged as a table:

```
| row1, col1 | row1, col2 | row1, col3| row2, col1 | row2, col2 | row2, col3 |
```
Tables behave like paragraphs in the sense they must be separated of other paragraph-like stuff by a pair of line breaks.

#### **Raster images**

XML elements: n:raster-image, n:resource-location, n:image-width, n:imageheight

Raster images are also known as "bitmap" images, which are made of a grid of pixels.

The file path of an image represents the image to appear in the document. It may only appear as a paragraph (two line breaks separating from other paragraphs), or inside a table cell.

The image must be in JPEG, PNG or GIF format, with the extension being one of . jpg, . png, .gif respectively.

```
./orchid.jpg
```

```
./flowers/tulip.png
```

```
../animals/guinea-pig.jpg
```

```
| /images/logo.gif |
```
The path must start with zero, one, or two full stops, immediately followed by a solidus. Then follow optional directories, and the file name itself with its extension.

- If the image file is in the same directory as source document, then its name must start with a full stop and a solidus ./

- Parent directories are referenced through double full stops then solidus ../

- The project directory is considered as the root directory. Attempting to reference a directory above the project directory will produce an error. A path relative to the project directory (instead of being relative to the source document) starts with a solidus.

With Novelang default stylesheet, the image appears inside the document.

Under the  $n:rsster-image$  element, the  $n:resource-location$  gives the image path relative to the project root. The  $n:image-width$  and  $n:image-field$  elements give the with and the height of the image, respectively, in pixel units.

#### **Vector images**

XML elements: n:raster-image, n:resource-location

Vector images work the same way as raster images. The image must be in SVG 1.1 format, with . svg as extension.

#### ./stars.svg

The with or the height of the vector image is copied from the SVG file, including units. Coordinates and lengths in SVG are explained [here](http://www.w3.org/TR/SVG/coords.html#UnitIdentifiers).

SVG documents may reference an external entity with a public identifier like -//W3C// DTD SVG 1.1" or -//W3C//ENTITIES SVG 1.1 or -//W3C//ELEMENTS SVG 1.1. Other external entities are not supported yet.

#### **Tags**

XML elements: n:explicit-tag, n:promoted-tag, n:implicit-tag

A tag is a textual marker attached to some piece of a source document. It is made of a commercial at @, immediately followed by letters, digts, and hyphen minus (hyphen minus may only appear between letters and digits and there cannot be two consecutive ones). The tag appears immediately before tagged content (no more than one line break separating them).

By now, following Novelang constructs support tags:

- Level.
- Paragraph.
- Paragraph as list item.
- Paragraphs inside angled bracket pairs.
- Cell rows with vertical line.

A tag is not meant to be content by itself, but it may help to categorize the content, or provide additional information to the stylesheet.

Tags are passed as parameters to the HTTP dæmon or the batch generator, with the tags argument name, and with a semicolon as delimiter:

```
my-document.html?tags=TAG-1;TAG-2
```
With Novelang default stylesheet for HTML, the tags are rendered as tiny colorful floating rectangles in the right margin. A list of available tags appears in the topright corner in a disclosure blox. Checking / unchecking tags causes the document to display only tagged text, by requesting a document with the new URL.

Default stylesheet for PDF doesn't render tags in a particular manner. But, as expected, if some text is excluded because it has none of requested tags, it will be excluded from rendition.

Tag usage sample:

```
 @my-tag @Level
== Tagged level
  @my-tag @some-other-tag
My tagged paragraph.
== Level: no explicit tag
```
The XML structure of source document above looks like this:

```
+ n:novella
  + n:level
    + n:explicit-tag "my-tag"
    + n:explicit-tag "Level"
    + n:level-title "Tagged level"
     + n:regular-paragraph
      + n:-explicit-tag "my-tag"
      + n:explicit-tag "some-other-tag"
      + "My tagged paragraph."
  + n:level
    + n:promoted-tag "Level"
     + n:implicit-tag "noExplicitTag"
     + n:level-title "Level: no explicit tag"
```
Level titles may also convert to Implicit Tags or Promoted Tags. Implicit Tags don't appear in the Tag list, but filtering on a given Tag retains document fragments tagged with Implicit Tags.

Implicit Tags come out from level title from a few simple transformation rules.

- Convert every letter to its form without diacritics.
- Whitespaces disappear.
- Punctuation signs and delimiters disappear. They become Tag boundaries.
- The first letter of a word that was preceded by another words gets uppercased.

Promoted Tags are Implicit Tags that match some Explicit Tag defined elsewhere in the document.

Here are a few transformation samples for Implicit (and Promoted) Tags:

| Original Novelang source                                 | <b>Implicit Tags</b>   |
|----------------------------------------------------------|------------------------|
| This is some text. Be cool.                              | @BeCool@ThisIsSomeText |
| This is a title (So what?)                               | @ThisIsATitle @SoWhat  |
| version $0.1.2.3$                                        | $ @version0-1-2-3 $    |
| $\text{Some ``@#!garbage}\rightleftharpoons\text{See!}}$ | @Some-garbage-Here     |

#### **Identifiers**

XML element: n:implicit-identifier, n:explicit-identifier, n:collidingexplicit-identifier

An identifier is a textual marker identifying a level inside a Novella. The insert command (explained in "Opus syntax" chapter) recognizes identifiers to insert only given levels. An identifier starts with a double reverse solidus \\. The rest of the identifier is made of letters, digts, and hyphen minus (hyphen minus may only appear between letters and digits and there cannot be two consecutive ones).

Because often, titles are good candidates for identifiers, they resolve implicitely as identifiers as long as they are unique. As a result of Novella processing, an identifier may be either explicit or implicit. All implicit identifiers resolve as absolute ones.

Given following Novella file:

```
Paragraph 0
  \\One
== Level 1
  \\One-one
== Level 1.1Paragraph 1.1
=== Other
Other level (2)
== Level 1.2Paragraph 1.2
=== Level 1.2.1Paragraph 1.2.1
==== Other
Other level (2)
```
# It has:

- 2 explicit identifiers:
	- $\setminus$  One

```
- \\One-onz
```
- 3 implicit identifers:

```
- \Upsilon^{-12}
```

```
- \\Level-1_2_1
```
Implicit identifiers do exist as long as they don't collide with another identifier. That's why Other doesn't appear as an implicit identifier.

Novelang checks uniqueness of explicit identifiers within the same Novella. Since Novellæ are created independantly, identifiers may collide when aggregating Novellæ into a single Opus. With Novelang default HTML stylsheet, colliding identifiers show striked out.

#### **Escaped characters**

For displaying character that have a special meaning in the rendered documents, they must be escaped. An escaped character is enclosed into a left-pointing double angle quotation mark « and a right-pointing double angled quotation mark ». The escape code is the unicode name. HTML entity name is supported as well.

All characters that may appear in a source document are listed in an appendix, along with their escape codes.

Using those characters is exceptional, however – except in Novelang documentation! – as most of useful character are accessible as literal.

#### **Comments**

Sometimes it is useful to tell Novelang to ignore some lines in a Novella files.

Line comments begin with double percent sign  $\epsilon\$ .

Blocks comments are delimited by a pair of double accolades {{ and }}.

```
%% This line is commented.
{{ These two lines are
commented. }}
```
# Opus files

Opus files aggregate novella files. Opus files have the .opus suffix (like NoveLang Opus).

#### **Command: insert**

Opus files are useful when there is too much text to fit inside one Novella file. It is also easier to reorganize small Novellas by changing their order in a Opus file than copy-pasting inside one big file.

When Novella files become too numerous, Opus files can refer to multiple Novella files at once. Referring to project layout, here is a well-formed Opus file:

```
insert file:path/to/myfirstnovella.novella
```

```
insert file:path/to/mysecondnovella.novella
```
When the Novellas are located in the same directory as the Opus file, the single dot notation (for current directory) is supported:

```
insert file:.
```
The recurse option scans novellas in subdirectories.

insert file:. recurse

The createlevel option adds the content of the file under one new level. The level title is the filename, path and .novella extension being trimmed.

The nohead option takes effect when using identifiers (explained later). When the identifier references a level, this options causes the level title to disappear. The nohead option is mutually exclusive with the createlevel option.

The sort option provides a sorting method when inserting several files.

```
insert file:. sort=path+
```
The sort option determines the ordering of Novellas when there are many. Currently supported values are:

- path+ for ascending sort on path name.
- path- for descending sort on file name.
- version+ for ascending sort on version number.
- version- for descending sort on version number.

Version number if for files names of major.minor.fix.novella format, where major, minor and fix are positive numbers (this is Novelang's format for version numbers by the way).

The levelabove option adds the content of the file(s) under the last previously created level.

insert file:some-novella.novella levelabove=2

The  $\text{style}$  style=... assignment adds a  $\text{style}$  and  $\text{style}$  node to each of the trees corresponding to added novella.

```
insert file:. 
   style=mystyle
```
Expert users will find this is useful for customizing the output right from an XSLT stylesheet:

```
<!-- Process styled chapter: -->
<xsl:apply-templates select="//n:chapter[n:style='mystyle']" />
<!-- Don't process styled chapter: -->
<xsl:apply-templates select="//n:chapter[not(n:style!='')]" />
```
A sequence of composite identifiers (as defined in "Novella syntax" chapter) limits the insertion of reference Novella to some fragments.

insert file:my-novella \\Some-identifier \\Some-other

#### **Command: mapstylesheet**

The "mapstylesheet" command defines a stylesheet for one or more MIME type. Referring to project layout above, here is the command to insert in opus.opus file in order to render HTML documents with html-beautiful.xsl and PDF documents with pdf-beautiful.xsl.

# Internationalization

Novelang aims to support a wide range of languages, at least those with Roman characters. There are three aspects to consider:

- The character set of the source document(s).
- The character set of the rendered document.
- The characters recognized by Novelang grammar.

Taking advantage of the underlying Java platform, Novelang supports numerous charsets. See the [list.](http://java.sun.com/j2se/1.5.0/docs/guide/intl/encoding.doc.html)

#### **Source document charset**

Source document charset is set at Novelang startup, using --source-charset option (documented as an HTTP daemon feature).

Reading a source document in a charset which is not the one expected may result into incorrect character display, and even make the source document unreadable.

Charset mismatch can happen when working across different platforms with different default charsets. For Western European versions of Mac OS X, MacRoman is operating system's default charset, while for Western European versions of Microsoft Windows it is Cp1250.

In order to prevent various headaches, you must be aware of the charset of your source documents, and use a text editor which is explicit about the charset in use.

Recommended source document charset is UTF-8, which supports a wide range of characters.

#### **Rendered document charset**

Rendered document charset is set at Novelang startup, using --rendering-charset option (documented as an HTTP daemon feature).

The character set of the rendered document makes only sense for text-based formats like HTML. For HTML, Novelang will do its best to provide named HTML entities (making HTML source more readable). But, unless you need some special transcoding operation, UTF-8 will always be great.

PDF don't care about rendered document charset as it uses Unicode internally. But rendered document may look wrong with a font that don't support its characters. Luckily, Novelang supports a preview of available fonts (with  $\sqrt{\tau}$  onts.pdf pseudo-document).

#### **Characters in the Novelang grammar**

The characters recognized by Novelang are hardcoded in its guts. While Novelang reads and writes a lot of charsets, only some of the characters in this charset are supported. In order to keep the Novelang grammar meaningful, it's not possible to admit any character, especially symbols and punctuation signs. Letters, like Roman ones with diacritics, will be added on a case-by-case basis.

By now, Novelang supports all letters of those languages: English, French, Hungarian.

# **Additional resources about Unicode**

- A [brief introduction](http://www.joelonsoftware.com/articles/Unicode.html) by Joel Spolsky.
- A [longer article](http://www.cs.tut.fi/~jkorpela/chars.html).

# Custom stylesheets

It's easy to customize rendering of PDF, HTML and plain text because Novelang relies on FO (Formatting Objects) stylesheets.

Novelang looks for stylesheets in that order:

- In the directories set by --style-dirs option at startup.

- Or in a style directory right under the project directory (from where Novelang was launched), if the --style-dirs option was not set.

- Finally, inside Novelang's jars files under the /style directory.

By default Novelang attempts to render final document using the stylesheet with the name of corresponding format. Otherwise, it uses a default, built-in stylesheet.

MIME type extension .pdf .html Corresponding default stylesheet pdf.xsl html.xsl

After launching Novelang HTTP daemon, you can use the stylesheet query parameter to override any other stylesheet name:

http://localhost:8080/chapter-1.html?stylesheet=html-beautiful.xsl

Stylesheets may be defined for a whole Opus as explained later, see the "mapstylesheet" command.

# **eXtensible Stylesheet Language**

The stylesheets are written in XSL/FO, which stands for eXtensible Stylesheet Language/ Formatting Objects. Both are standards developed by the W3C (World Wide Web Consortium). The reference documentation is [here](http://www.w3.org/TR/xsl).

FO may look complex, because typesetting is inherently complex, and because of the lack of synthetic documentation. So you may be interested by [this document](http://web.archive.org/web/20071211215415/http://www.idealliance.org/papers/xml2001papers/tm/WEB/03-05-06/03-05-06.htm) explaining importants FO basics.

You'll find valuable tutorials on [ZVon,](http://zvon.org/xxl/XSLTutorial/Output/index.html) [Webucator](http://www.learn-xsl-fo-tutorial.com) and [Dave Pawson](http://www.dpawson.co.uk/xsl/sect3)'s site.

#### **XSL reuse**

Novelang supports stylesheet reuse with standard xsl:import command. You can reuse Novelang's bundled stylesheets:

```
general-punctuation.xsl
punctuation-FR.xsl
punctuation-US-EN.xsl
default-pdf.xsl
default-html.xsl
```
#### **Character entities**

Novelang stylesheets support inclusion of character entities. This means, you can include definition of characters which can no be typed verbatim in the stylesheet, like the non-breaking space.

Such a definition looks like this:

```
<!ENTITY nbsp "&#160;" >
```
So inside the stylesheet you just have to type " $\omega_{\rm nbsp}$ ;" instead of " $\omega_{\rm #160}$ ;".

Novelang comes bundled with those files. Here is how to refer them (it's quite verbose as XML always is):

```
<!DOCTYPE doctype [
   <!ENTITY % ISOnum PUBLIC
       "ISO 8879:1986//ENTITIES Numeric and Special Graphic//EN//XML"
       "ISOnum.pen"
   >
   %ISOnum;
   <!ENTITY % ISOpub PUBLIC
       "ISO 8879:1986//ENTITIES Publishing//EN//XML"
       "ISOpub.pen"
   >
   %ISOpub;
   <!ENTITY % ISOlat1 PUBLIC
       "ISO 8879:1986//ENTITIES Added Latin 1//EN//XML"
       "ISOlat1.pen"
   >
   %ISOlat1;
]>
```
For HTML documents, those entities are automatically HTML-escaped when their system name starts with  $\overline{150}$  8879:1986//ENTITIES as above.

#### **Other functions**

Java developers can add functions on their own in order to augment standard set of functions available from an XSL stylesheet. By now there is one, numberAsText which transforms a number into its textual equivalent. For example, number "43" will become "forty-three".

In addition to standard namespace declarations, the stylesheet must contain the xalan and nlx namespaces like below:

```
<xsl:stylesheet
     version="1.0"
    xmlns:xsl="http://www.w3.org/1999/XSL/Transform"
    xmlns:fo="http://www.w3.org/1999/XSL/Format"
     xmlns:n="http://novelang.org/book-xml/1.0"
     xmlns:xalan="http://xml.apache.org/xalan"
     xmlns:nlx="xalan://org.novelang.rendering.xslt.Numbering"
>
```
Here is how to call the numberAsText function:

```
<xsl:value-of select="nlx:numberAsText(43,'EN','capital')" />
```
The first parameter is the number itself (could be a standard XSL function like position() as well). Currently the number must be included in the 0-50 range.

The second parameter is the locale. Currently only EN and FR.

The third parameter is the case. Currently lower, upper and capital are supported.

Look at the complete example in samples/numbering/numbering.xsl in the Novelang distribution.

# Fonts

Novelang PDF generation relies on Apache FOP, which support custom fonts. Every PDF reader basically supports 14 fonts: serif, sans-serif, monospace, and some symbol fonts. Nonsymbol fonts all come in four flavor: normal, bold, italic, and bold-italic. Not that much fun! So users are encouraged to set their own fonts.

# **Font files**

Those fonts must be True Type fonts in . ttf files.

Requesting a manual setting of requested fonts may seem an unnecessary burden. On the other hand, people using publishing tools often complain about a missing font or a broken one, when importing documents created on another computer. By making fonts a part of a Novelang project (with same strategy as for content and stylesheets) we expect you to avoid those annoyances.

#### **Font directories**

If there is a directory named fonts right under your project root, it is automatically recognized as the fonts directory and Novelang attempts to load every file ending by .ttf as a font. This doesn't include subdirectories.

You can specify alternate font directories by setting the --font-dirs option at startup. Directory names are whitespace-separated like this:

--font-dirs fonts/some-fonts fonts/other-fonts

#### **Font list**

You can see the list of registered fonts from your browser with following URL:

```
http://localhost:8080/~fonts.pdf
```
#### **Turn it on**

Inside a XSL-FO stylesheet you set the font-family of a block or an inline element with the font-family attribute. With the "Bitstream-Vera-Sans" correctly installed you'll declare something like this:

```
<fo:block
     font-family="Bitstream-Vera-Sans"
 ...
>
   ...
```
# **Font licensing**

All fonts shipping with Novelang are licensed under the GNU Public License. As a consequence, if you create an electronic document embedding those fonts (precisely what happens with a PDF) your document becomes GPL-licensed. If this is not the wished behavior, consider using other fonts.

# Hyphenation

Novelang PDF generation relies on Apache FOP, which supports hyphenation. Hyphenation is language-dependant and has very complex rules. Luckily those rules are already defined for many languages, unluckily they're made available under various licenses, most of all being not compabible with the GNU Public License. That's the reason why they are not shipped with Novelang.

#### **Licensing**

First you have to check yourself if the license is compatible with intended usage. Licenses are explained [here.](http://offo.sourceforge.net/hyphenation/licenses.html)

#### **Download**

If there is no licensing issue then download and install the file (s) with your bare hands. All hyphenation files are available in a single archive [here](http://sourceforge.net/project/showfiles.php?group_id=116740&package_id=129569).

Download offo-hyphenation.zip, expand it, and pick the file corresponding to the language of your need in the hyph directory. Don't forget to copy the hyphenation.dtd file (otherwise it won't work).

#### **Hyphenation directory**

If there is a directory named hyphenation right under your project root, it is automatically recognized as the directory containing hyphenation rules.

You can specify an alternate font directory by setting the novelang.hyphenation.dir system property.

#### **Turn it on**

Inside a XSL-FO stylesheet you set the language of a block with the language attribute and turn hyphenation on with the hyphenate attribute. You'll may have to tune hyphenation by setting hyphenation-push-character-count and hyphenation-remain-charactercount= attributes. With the "FR" rules correctly installed you will declare something like this:

```
<fo:block
     language="FR"
    hyphenate="true"
     hyphenation-push-character-count="4"
     hyphenation-remain-character-count="4"
     ...
>
   ...
```
# HTTP daemon

Novelang HTTP daemon runs as a Web server and displays documents in a Web browser. It starts like this:

```
java -jar $NOVELANG_HOME/lib/Novelang-bootstrap-$VERSION.jar httpdaemon
  [options]
```
#### **The --port option**

The --port option sets the TCP port of which the daemon listens to:

--port=8083

Then URL for accessing documents becomes something like:

```
http://localhost:8083/mydocument.html
```
#### **The --serve-remotes option**

The --serve-remotes option enable serving document for other computers (computer with an IP address which is not 127.0.0.\*). It is not recommended to activate this option because Novelang is not architectured yet to run as a Web server serving many concurrent requests.

--serve-remotes

Default value is false.

#### **The --content-root option**

The --content-root option sets the base directory to another value than current directory:

--content-root=../my-source/documents

#### **The --temporary-dir option**

The --temporary-dir option sets where Novelang writes its log files.

--log-temporary temporary-files

Default value is \$temporary\$.

#### **The --log-dir option**

The --log-dir option sets where Novelang writes its log files.

--log-dir logs

Default value is current directory (the value of user.dir system property).

#### **The --font-dirs option**

The --font-dirs option sets multiple directories where Novelang looks for fonts.

```
--font-dirs my/fonts-1 /Users/Shared/Fonts
```
#### **The --style-dirs option**

The --style-dirs option sets multiple directories where Novelang looks for stylesheets and related resources. See chapter about stylesheet for details.

--style-dirs my/styles-1 /Users/Shared/Fonts

#### **The --hyphenation-dir option**

The --hyphenation-dir option sets where Novelang should attempt to load hyphenation files from.

```
--hyphenation-dir my/directory
```
#### **The --source-charset option**

The --source-charset option sets the charset of source documents.

--source-charset MacRoman

Default value is UTF-8.

#### **The --rendering-charset option**

The --rendering-charset option sets the charset of rendered documents.

```
--rendering-charset iso-8859-2
```
Default value is UTF-8.

#### **Directory listing**

You can list the content of a directory by not giving any document name.

This will list every file ending by document source extension (currently ".novella" or ".opus"), including those in subdirectories. Every subdirectory also appear, even if it contains none of those files. Document sources become hyperlinks to their HTML form.

Here are samples of valid URLs for directory listings:

```
http://localhost:8080
http://localhost:8080/
http://localhost:8080/samples
http://localhost:8080/samples/
```
Because of a known Safari bug, Safari browsers get redirected to a fake page named -.html but the feature remains the same, however.

# Batch document generator

The batch document generator is a batch tool generating one or more documents at once. A typical usage is from a shell script. Documents are requested with a path relative to the directory the batch generator was launched from.

If current directory contains a hello.novella file then following invocation will generate an HTML file named output/hello.html:

```
java -jar $NOVELANG_DIR/novelang-VERSION.jar generate
   /hello.html
```
#### **The --output-dir option**

The --output-dir option sets the output directory, where rendered documents are generated to.

```
java -jar $NOVELANG DIR/novelang-VERSION.jar generate
   --output-dir generated/html /hello.html
```
Default value is output.

#### **The --content-root option**

The --content-root option sets the base directory to another value than current directory:

```
--content-root=../my-source/documents
```
#### **The --temporary-dir option**

The --temporary-dir option sets where Novelang writes its log files.

```
--log-temporary temporary-files
```
Default value is \$temporary\$.

# **The --log-dir option**

The --log-dir option sets where Novelang writes its log files.

--log-dir logs

Default value is current directory (the value of user.dir system property).

#### **The --font-dirs option**

The --font-dirs option sets multiple directories where Novelang looks for fonts.

#### **The --style-dirs option**

The --style-dirs option sets multiple directories where Novelang looks for stylesheets and related resources. See chapter about stylesheet for details.

```
--style-dirs my/styles-1 /Users/Shared/Fonts
```
#### **The --hyphenation-dir option**

The --hyphenation-dir option sets where Novelang should attempt to load hyphenation files from.

--hyphenation-dir my/directory

#### **The --source-charset option**

The --source-charset option sets the charset of source documents.

--source-charset MacRoman

Default value is UTF-8.

#### **The --rendering-charset option**

The --rendering-charset option sets the charset of rendered documents.

--rendering-charset iso-8859-2

Default value is UTF-8.

# Level Exploder

The Level Exploder is a batch tool for generating multiple documents from the levels of one existing document. A typical usage is for slimming down a document that has become too big.

Document is requested with a path relative to the directory the level exploder was launched from.

If current directory contains a big.novella file with three levels named "one", "two" and "three" then following invocation will generate three files named output/one.novella, output/two.novella and output/three.novella:

#### **The --output-dir option**

The --output-dir option sets the output directory, where rendered documents are generated to.

--output-dir exploded

Default value is output.

#### **The --content-root option**

The --content-root option sets the base directory to another value than current directory:

--content-root=../my-source/documents

#### **The --temporary-dir option**

The --temporary-dir option sets where Novelang writes its log files.

```
--log-temporary temporary-files
```
Default value is stemporarys.

#### **The --log-dir option**

The --log-dir option sets where Novelang writes its log files.

--log-dir logs

Default value is current directory (the value of user.dir system property).

#### **The --font-dirs option**

The --font-dirs option sets multiple directories where Novelang looks for fonts.

--font-dirs my/fonts-1 /Users/Shared/Fonts

#### **The --style-dirs option**

The --style-dirs option sets multiple directories where Novelang looks for stylesheets and related resources. See chapter about stylesheet for details.

```
--style-dirs my/styles-1 /Users/Shared/Fonts
```
#### **The --hyphenation-dir option**

The --hyphenation-dir option sets where Novelang should attempt to load hyphenation files from.

```
--hyphenation-dir my/directory
```
#### **The --source-charset option**

The --source-charset option sets the charset of source documents.

--source-charset MacRoman

Default value is UTF-8.

#### **The --rendering-charset option**

The --rendering-charset option sets the charset of rendered documents.

--rendering-charset iso-8859-2

Default value is  $UTF-8$ .

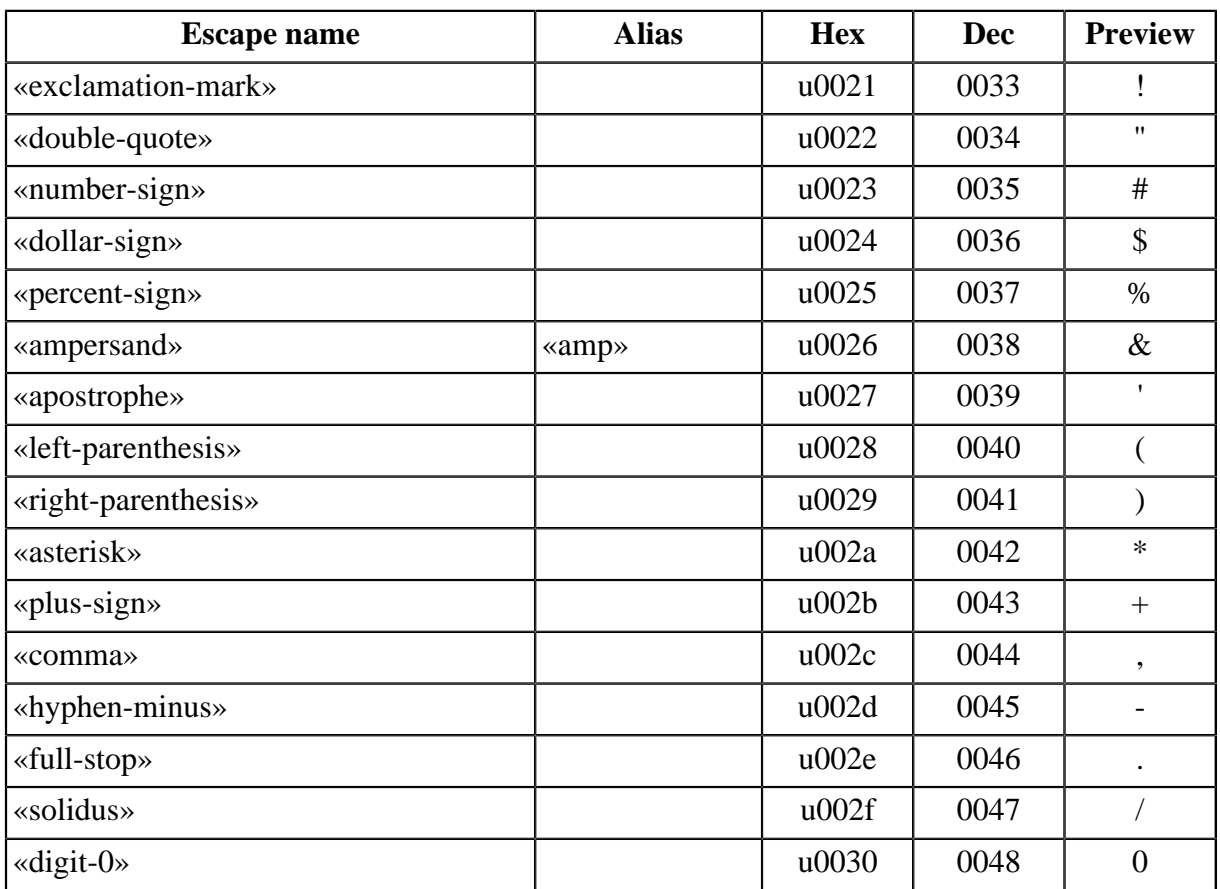

# Supported characters

42 / 48 2011-03-12 01:19:40

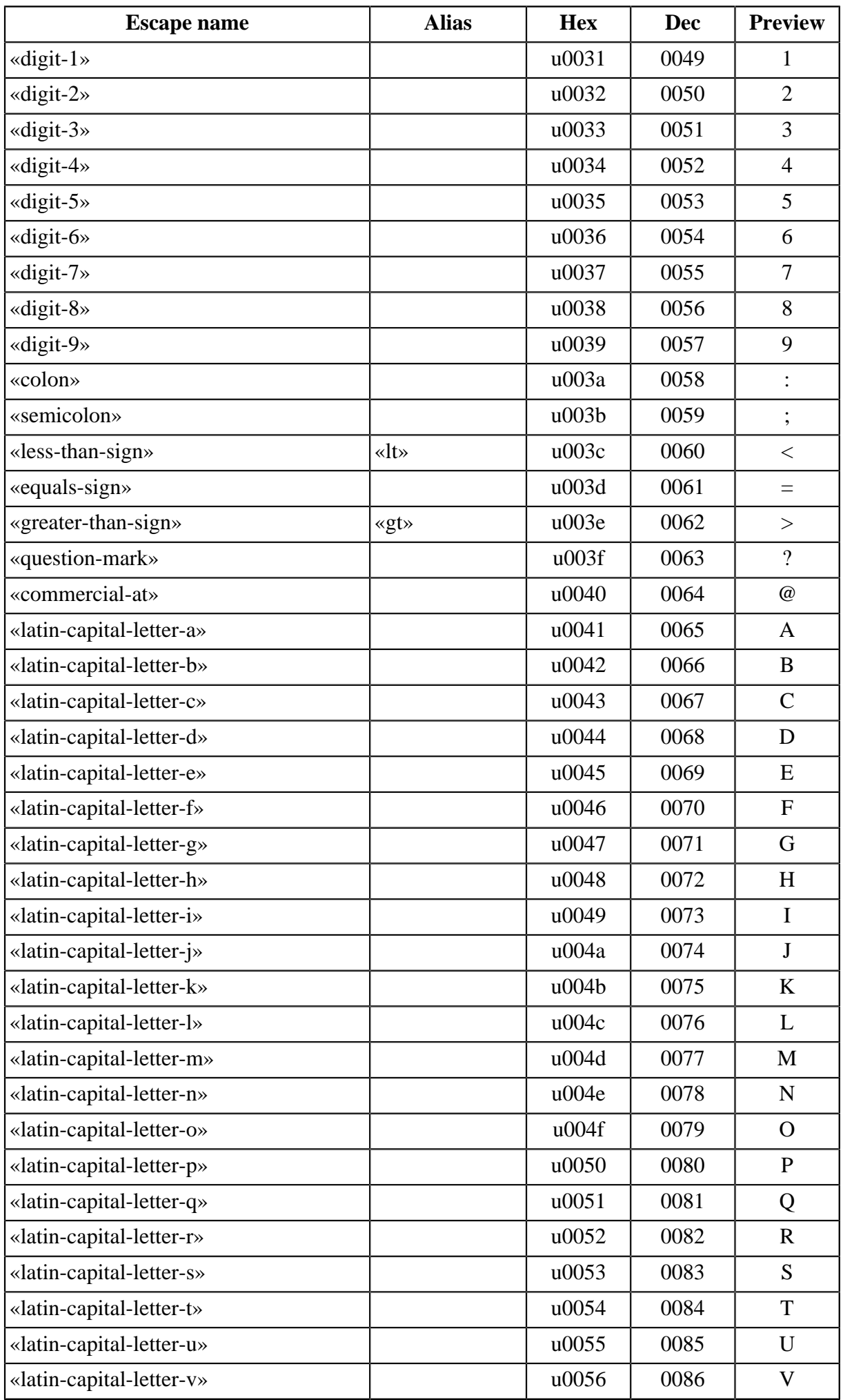

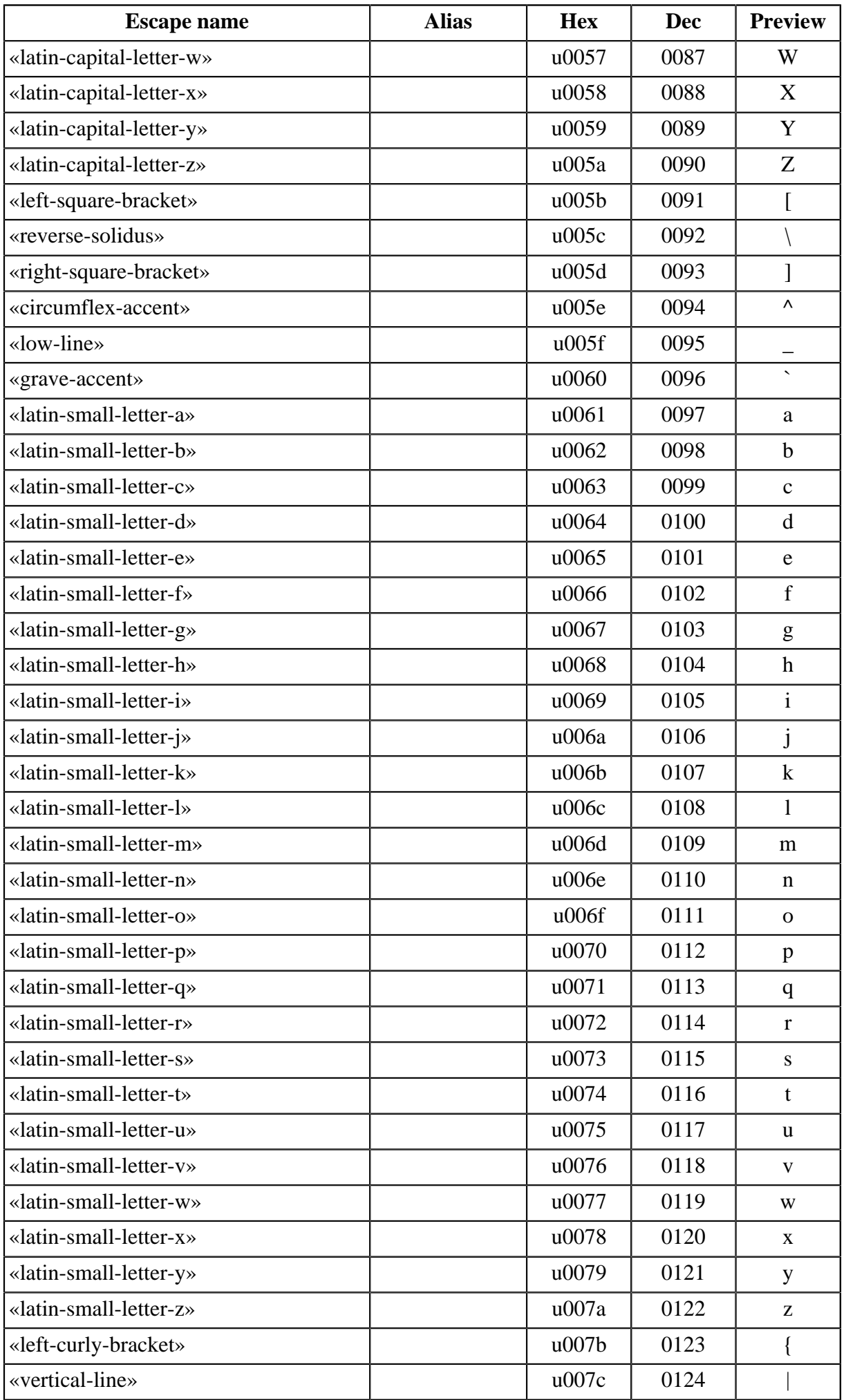

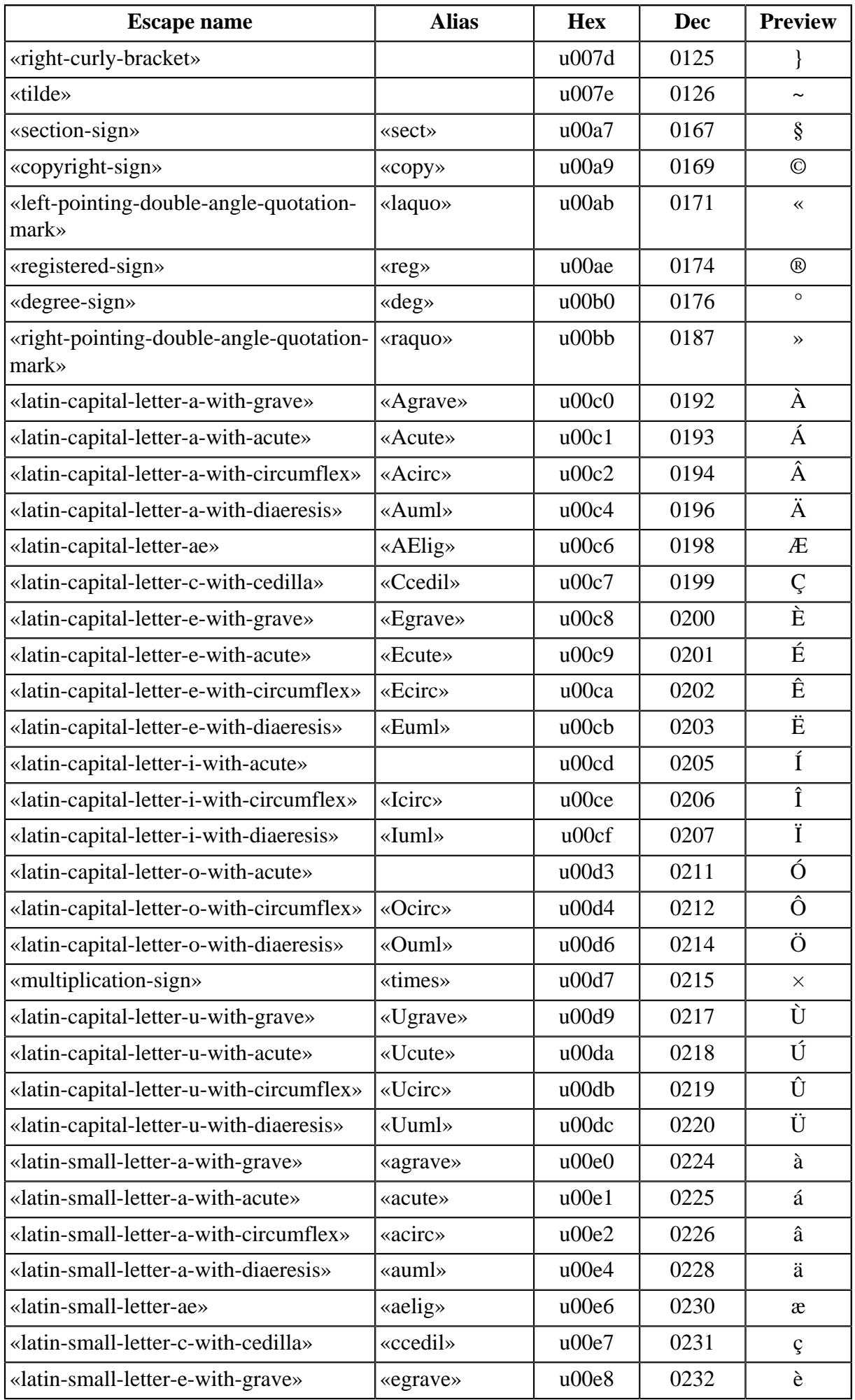

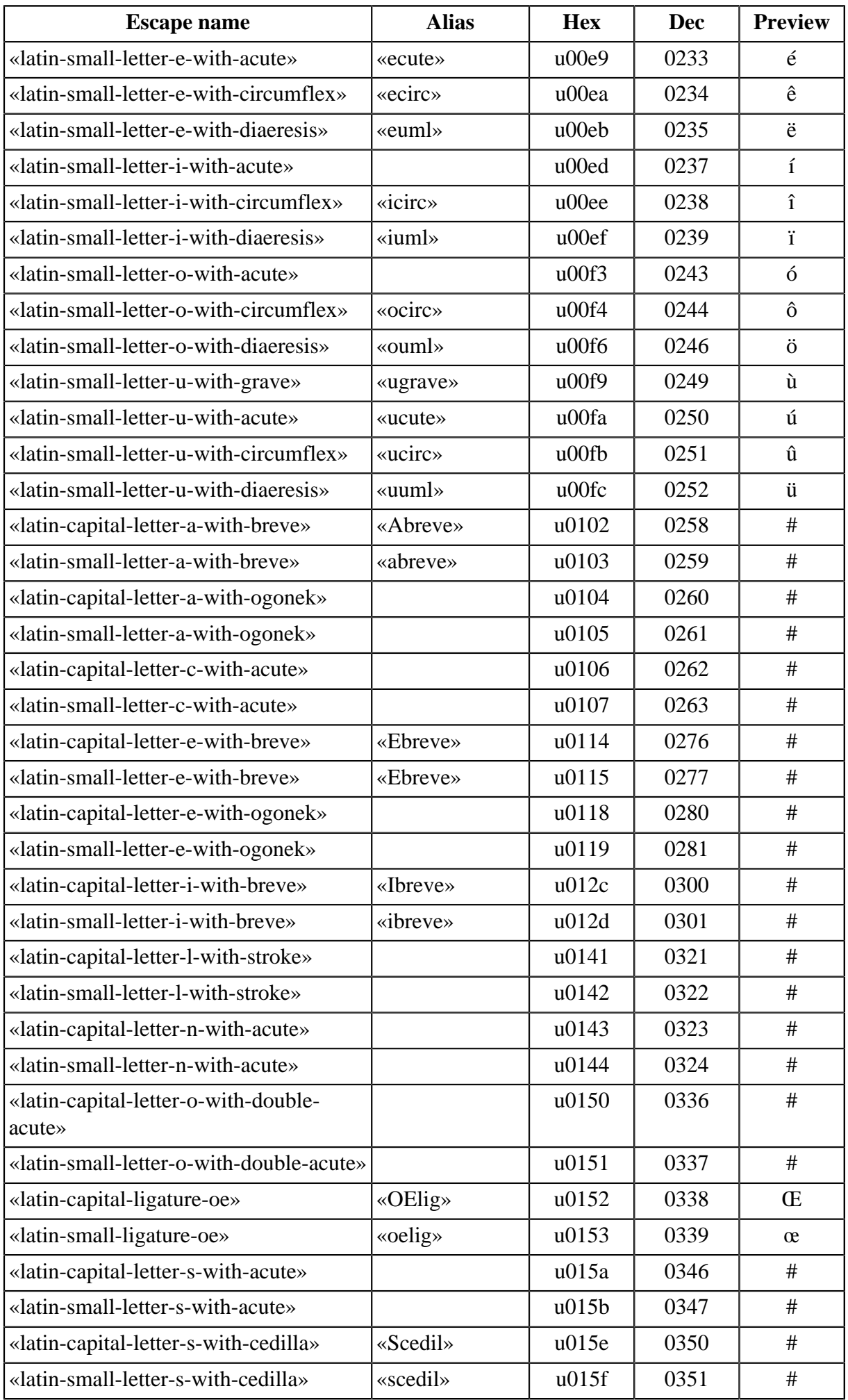

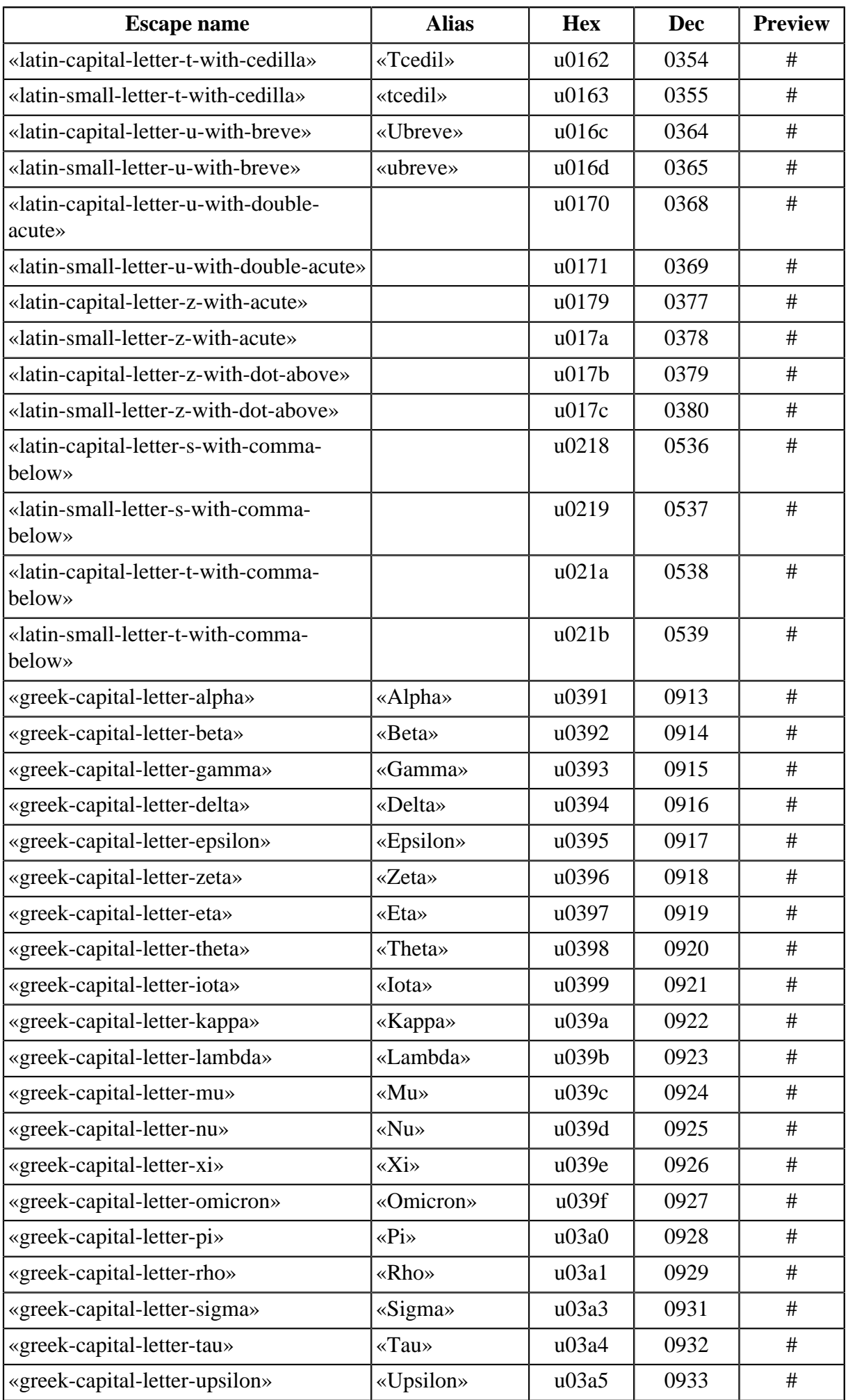

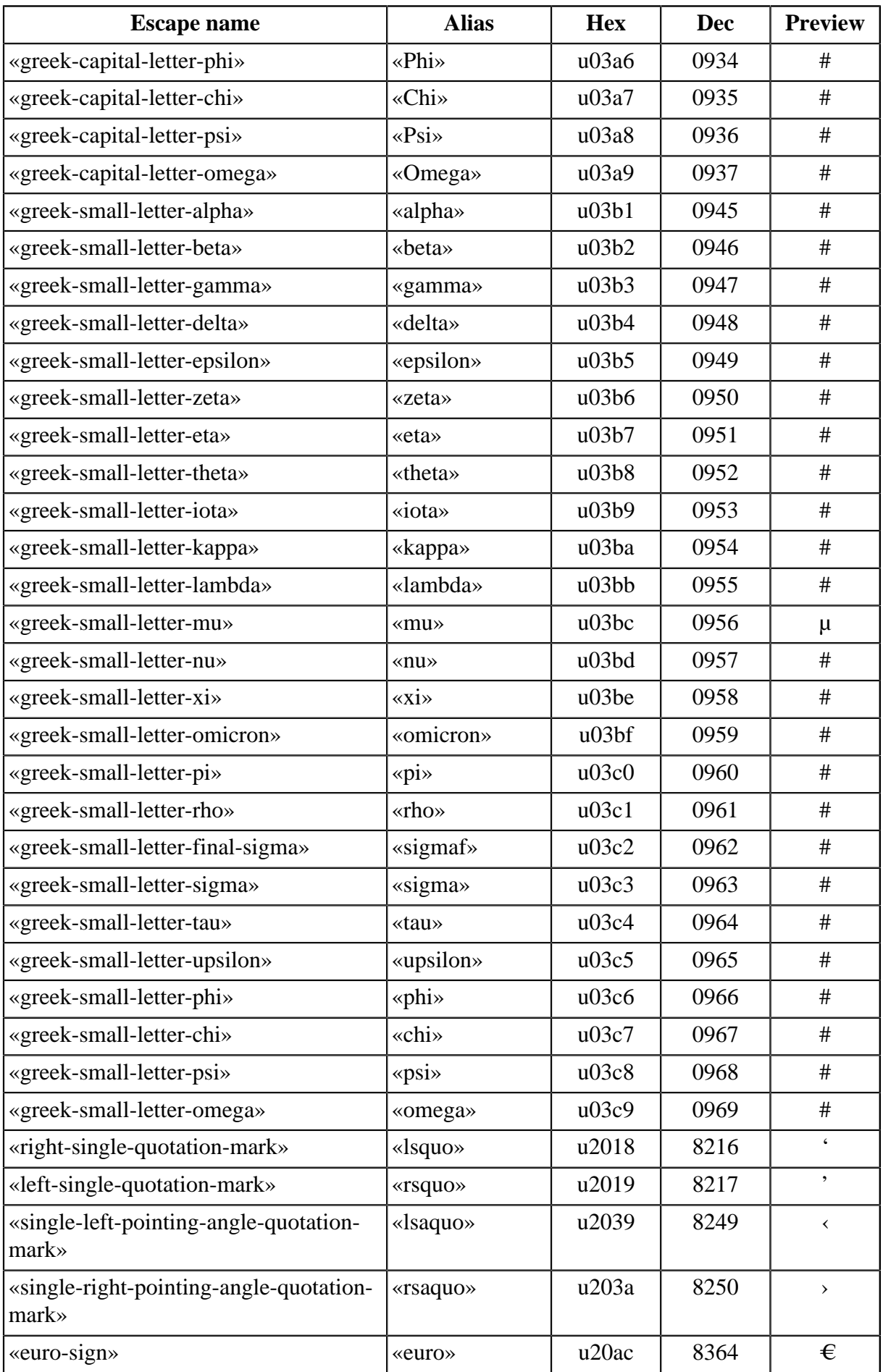